# **Wagtail Event Calendar Documentation**

**Daniel F. Meyer**

**Sep 01, 2019**

## **CONTENTS:**

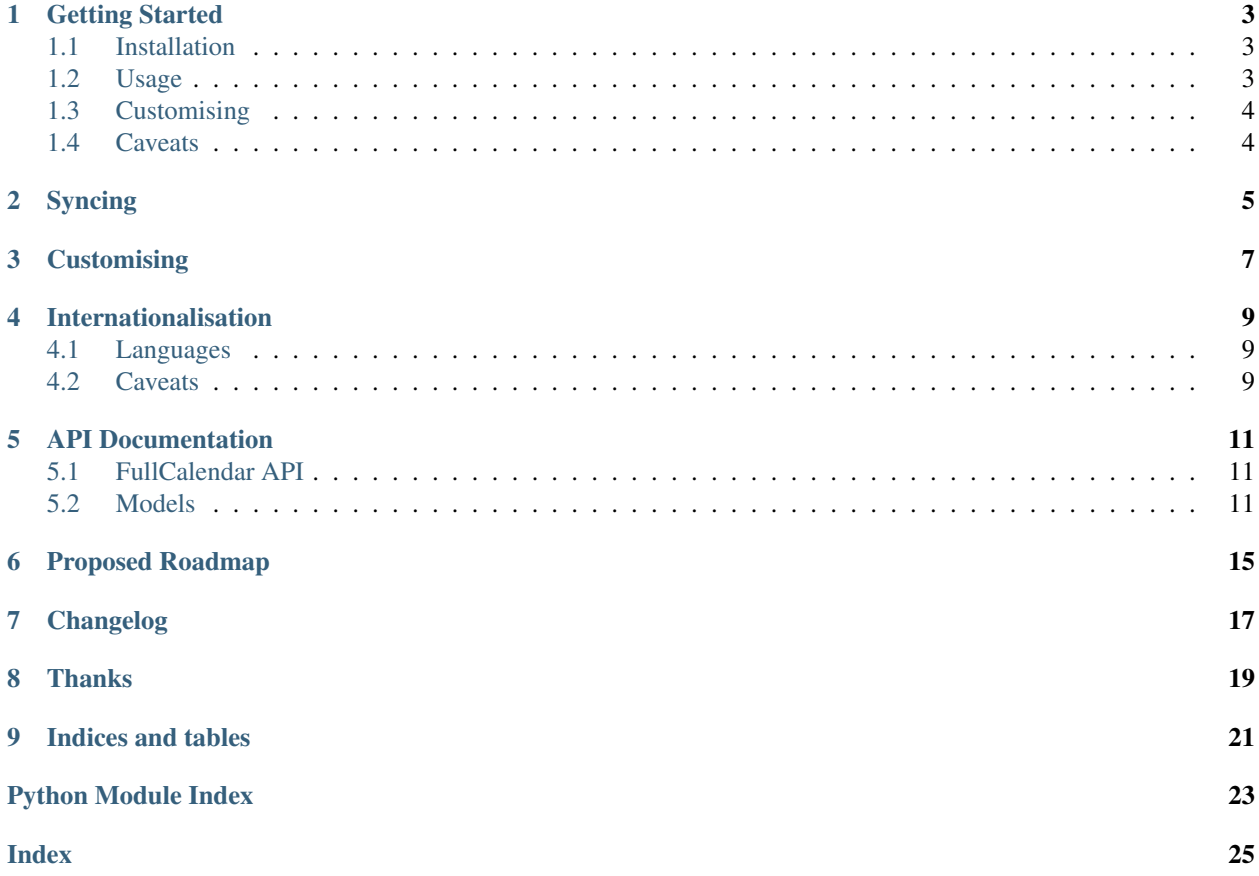

This is a very basic calendar app that integrates with Wagtail. It allows a person to create events that will be shown on the website via fullcalendar and also generates an ical file.

This app is simple, and not feature rich. It does the basics and thats it. I will probably add more features and options to it as time permits, but only if requests are made.

It is also not production ready as there are **no tests currently written** for it. I did put this up on a site and they have been using it extensively and haven't had any reported issues. That said, *apps without tests should always be treated sceptically.*

I hope to write tests in a month or so when I get a bit of free time. I also hope to add a bunch of features in the near future. See: *[Proposed Roadmap](#page-18-0)*

Please report any errors you encounter. I will try resolve them quickly and then add tests for them as things come up so it doesn't reoccur. Please visit [wagtail\\_eventcalendar git](https://gitlab.com/dfmeyer/wagtail_eventcalendar) to make pull requests or log issues etc. Documentation is at readthedocs.io: [wagtail\\_eventcalendar documentation](https://wagtail-eventcalendar.readthedocs.io/en/latest/)

**ONE**

## **GETTING STARTED**

### <span id="page-6-1"></span><span id="page-6-0"></span>**1.1 Installation**

To install run pip install wagtail\_eventcalendar

It should automatically install the dependencies; however, if it doesn't then you will need to install them manually with: pip install mutagen wagtailgmaps icalendar pytz django-social-share

Remember to add wagtail\_eventcalendar (along with the others mentioned) to your installed apps in settings.py i.e.

```
INSTALLED_APPS = [
    ...
    'wagtail_eventcalendar',
    'wagtail.contrib.modeladmin',
    'wagtailgmaps',
    'django_social_share',
    'wagtail.contrib.routable_page',
]
```
Requirements:

python3 icalendar wagtail django django-social-share pytz wagtailgmaps

You will need to follow the wagtailgmaps installation instructions to get things to work: [https://github.com/springload/](https://github.com/springload/wagtailgmaps/) [wagtailgmaps/](https://github.com/springload/wagtailgmaps/)

I'm not quite sure how far back this app works; however, it should work going back quite far. It's currently tested on Python3 with Wagtail >2 and Django >2 on openSUSE. It should work on all platforms and shouldn't break anytime soon. Let me know if you have a combo that doesn't work and I'll see what I can do to support it.

*Please see the [Caveats](#page-7-1) below*

### <span id="page-6-2"></span>**1.2 Usage**

To use the app just add a Calendar Root Page to your page hierarchy and fill in the details as necessary.

To create a new calendar entry just click the tab on the left handside labelled calendar and add Calendar Events there. You can also add, delete and manage your categories in the panel.

To sync with your devices see: *[Syncing](#page-8-0)*

To get an ical file for either a calendar, a calendar filtered by category or even just a specific event, append /ical/ to the url.

## <span id="page-7-0"></span>**1.3 Customising**

Honestly I give a really basic thing. No menus, no title bar, just some bootstrap cards, and a side bar, all of which is responsive. I highly recommend you edit the templates. I do plan on creating template tags at a later stage that should make customising much easier in the future. This is a rough, ugly framework just to get you on your feet. Go nuts! I recommend cheaking out the beautiful themes (based on Bootstrap) made by [Creative Tim](https://www.creative-tim.com/)

For more about customising see: *[Customising](#page-10-0)*

## <span id="page-7-1"></span>**1.4 Caveats**

- 1. I haven't implemented nested categories yet. I will eventually, but not just yet.
- 2. It only exports to ical for now. I will hopefully add support for caldav and gcal as well at some point.
- 3. Recurring events are currently not supported. This is really high on my list, but I haven't figured out a really great way to do it whilst keeping everything simple and manageable.

## **SYNCING**

<span id="page-8-0"></span>There isn't any real syncing implemented. If you can subscribe to an internet icalendar then you can sync. This is well supported on iOS and OSX, as well as pretty much everything in the Linux world. You will need an app on Android. Outlook has an extension available too.

You cannot add events to the calendar from a device. Only receive. Most of the time when a user clicks the <calendar add> button then it will give them the ical file. How each client handles that is up to the client. Most will just add the calendar entry to the device (all devices I know of including Android and Microsoft out of the box) but will not support syncing with them.

If you have very many clients accessing the calendar for syncing purposes it can have performance rammifications. This is because ical files are always dynamically generated on each and every request to them. You may be able to use Varnish to cache them for a few minutes at a time thus bringing requests actually hitting the servers down to a very negligible amount.

There is at present no *[gcal and caldav syncing support](#page-18-0)*. If I do ever introduce it, it will be one way only i.e. devices cannot add to a calendar, only the admin interface can. Two way syncing is out of the scope of this project.

All calendars are at present public. I have not implemented any kind of permissions to them.

### **THREE**

## **CUSTOMISING**

<span id="page-10-0"></span>Edit the template files. I do plan on doing template tags in the *[future](#page-18-0)* for a better experience but this is just how it is for now.

All that you absolutely need is to load the wagtail\_eventcalendar/css/fullcalendar.min. css at the top of the page. You will need to load wagtail\_eventcalendar/js/jquery.  $min.$ js and wagtail eventcalendar/js/moment.min.js before wagtail podcast/js/ fullcalendar.min.js static files in the wagtail\_eventcalendar/event\_calendar.html and wagtail eventcalendar/event calendar category.html templates.

To actually render the calendar add the following:

```
<div id='calendar'></div>
<script type="text/javascript">
    $(document).ready(function () {
        $('#calendar').fullCalendar({
            header: {center: 'month, agendaWeek, upcoming'},
            timeFormat: 'H(:mm)',
            nowIndicator: true,
            timezone: 'Africa/Johannesburg', //Change as necessary
            eventColor: "#f8f9fa", //Change as necessary
            eventTextColor: "#9c27b0", //Change as necessary
            businessHours: [{
                dow: [1, 2, 3, 4, 5],
                start: '08:00',
                end: '13:00'
            }, //change as necessary
                {
                    dow: [7],
                    start: '10:00',
                    end: '11:00'
                }
            \frac{1}{2},
            views: {
                upcoming: {
                    type: 'list',
                    duration: {months: 2},
                    buttonText: 'Upcoming', //translate as necessary
                    validRange: function (nowDate) {
                        return {
                            start: nowDate,
                             end: nowDate.clone().add(1, 'months')
                        };
                    }
                }
```
(continues on next page)

(continued from previous page)

```
},
            // put your options and callbacks here
            events: '{{ page.get_url }}events/'
        })
    });
</script>
```
There is plenty of customisation available of both how the calendar looks and functions, see: [FullCalendar JS docs](https://fullcalendar.io/docs) . In the above snippet of code you'll see that i added come comment that give you a decent starting point.

**FOUR**

### **INTERNATIONALISATION**

### <span id="page-12-1"></span><span id="page-12-0"></span>**4.1 Languages**

Currently only these languages are fully supported:

- 1. English (Daniel F. Meyer)
- 2. Afrikaans (Daniel F. Meyer)

It would be super awesome if you translate it to your locale language and make a pull request so that everybody can enjoy your translations. You'll also get credit on this page.

### **4.1.1 Admin and General Website**

To translate the app is super easy thanks to gettext and Django's builtin stuff. This will translate the user interface and admin interface.

```
$ cd wagtail_podcast
$ django-admin makemessages -l <your_locale>
```
Open the wagtail\_eventcalendar/locale/<your\_locale>LC\_MESSAGES/django.po file in your favourite text editor. Provide your translations and then run django-admin compilemessages. The translations should now automatically activate on server restart.

The language will default to what is set in settings. py ; however, if a specific Wagtail user changes it then it will be what they set as their language or what langauge you serve the page in to the client. See the Django and Wagtail internationalisation documentation on this.

### **4.1.2 Calendar**

The calendar is also rather easy to translate. in the templates\wagtail\_eventcalendar\event\_calendar. html and templates\wagtail\_eventcalendar\event\_calendar\_category.html templates just look at the commented but about translating where it says 'Upcoming'.

To translate the other aspects of the calendar see: [locale.](https://fullcalendar.io/docs/locale) Make sure to load this javascript file after you load fullcalendar.min.js. Also remember to change the locale setting.

### <span id="page-12-2"></span>**4.2 Caveats**

1. I have not internationalised the urls yet; however,its on my list. Just not high on my list of changes.

**FIVE**

### **API DOCUMENTATION**

### <span id="page-14-3"></span><span id="page-14-1"></span><span id="page-14-0"></span>**5.1 FullCalendar API**

To get events we return JSON. The api is super simple, but perfectly functional.

To get the events you need three components in your GET request namely start, end and timezone so a URL would look something like this https://example.com/calendar/events?start=<start date and time>&end=<end date and time>&timezone='<timezone>'

This API is made for simple GET requests only and is based on what FullCalendar uses.

### <span id="page-14-2"></span>**5.2 Models**

**class** wagtail\_eventcalendar.models.**Category**(*\*args*, *\*\*kwargs*)

Category to which an event belongs

#### **exception DoesNotExist**

**exception MultipleObjectsReturned**

#### **clean**()

Ensures that there are no circular references when it comes to nested categories.

#### **description**

Optional description of a specific category.

#### **name**

Required. Name of the category

#### **parent**

Optional. Not used currently. Planned for later as part of nested categories.

```
save(*args, **kwargs)
```
Overrides Page model save method. Handles the slug

#### **slug**

Required. Not used. Planned for later. Make it the same as the name for now.

**class** wagtail\_eventcalendar.models.**CategoryEventPage**(*\*args*, *\*\*kwargs*) Internally used model. Ignore.

#### **exception DoesNotExist**

**exception MultipleObjectsReturned**

```
class wagtail_eventcalendar.models.EventCalPage(*args, **kwargs)
    Calendar entry/ an even base model.
```
#### **exception DoesNotExist**

#### **exception MultipleObjectsReturned**

#### **categories**

Optional category that a specific calendar entry may belong to

#### **clean**()

Checks that the end date and time occurs after the start date and date

#### **description**

Required. Description of the event/calendar entry

#### **end\_dt**

Required. End datetime of the event/calender entry. Must be after start\_dt else it raises a Validation Error

#### **property get\_categories**

Gets all the event categories.

Return type QuerySet

Returns Queryset containing the Categories objects

#### **property get\_status\_text**

Shows the status text of a calender entry/event

Return type Union[str, bool]

Returns Str if the event is finished, or begun but not yet completed else false.

#### **icalView**(*request*, *\*args*, *\*\*kwargs*)

Route that returns an ical file for a specific event.

#### Parameters

- **request** (HttpRequest) Django HttpRequest
- **args** Normal request args
- **kwargs** (dict) Normal request kwargs

#### Return type HttpResponse

Returns ical file as part of HttpResponse with only the details of a specific event

#### **image**

Optional image to associate with a calendar entry. Only really useful for the website

#### **location**

Optional location information

#### **problem\_status**

Optional true/false indicating whether there is an issue with an event. It is important to both the ical files and the website

#### **problem\_text**

Optional text that describes what is wrong. Used in conjunction with problem\_status. Requires problem\_status = true to work at all.

#### **save**(*\*args*, *\*\*kwargs*)

Overloads the save method of the Page model. It applies the default image to a calendar entry/event if it doesn't already have one.

#### <span id="page-16-0"></span>**start\_dt**

Required. Start datetime of the event/calender entry

**class** wagtail\_eventcalendar.models.**EventCalendar**(*\*args*, *\*\*kwargs*) Base calendar class which actually displays the calendar.

#### **exception DoesNotExist**

#### **exception MultipleObjectsReturned**

#### **default\_image**

Default image to be used for calendar entries

**description** Short description of the calendar.

#### **getEvents**(*request*)

Route that returns the events. Is accessed by fullcalender as the api to call

Parameters **request** (HttpRequest) – Django request

Return type HttpResponse

Returns JSON of the events ard their details

#### **getEventsByCategory**(*request*, *\*\*kwargs*)

Gets the events for a specific category for a specific timeframe. Is accessed by fullcalender.js

#### Parameters

- **request** (HttpRequest) Django request
- **kwargs** (dict) Django request kwargs

Return type HttpResponse

Returns HttpResponse

#### **property get\_categories**

Gets the calendar categories that currently exist

Return type QuerySet

Returns Returns a Queryset of Category objects

#### **property get\_url**

Gets the url of the calendar page

Return type str

Returns Url of the calendar page

**icalView**(*request*, *\*args*, *\*\*kwargs*) Route that produces the ical files requested by clients.

#### Parameters

- **request** (HttpRequest) Django request
- **args** Django request args
- **kwargs** (dict) Django request kwargs

Return type HttpResponse

Returns HttpResponse containing an ical file

#### <span id="page-17-0"></span>**icalViewCategory**(*request*, *\*args*, *\*\*kwargs*)

Route that produces the ical files requested by clients, but filtered for a specific category

#### Parameters

- **request** (HttpRequest) Django HttpRequest
- **args** Django request args
- **kwargs** (dict) Django request kwargs

Return type HttpResponse

Returns HttpResponse containing an ical file

#### **viewByCategory**(*request*, *\*\*kwargs*)

View calendar by a specific category

#### Parameters

- **request** (HttpRequest) Django request
- **kwargs** Django request kwargs

Return type HttpResponse

Returns HttpResponse that shows a calendar filtered by a category

**SIX**

## **PROPOSED ROADMAP**

#### <span id="page-18-0"></span>0.1 First release

- 0.1.5 (End of November 2018) Have good test coverage
- 0.2 (1st week of December 2018) Make template tags so that customising and using in own templates is far easier
- 0.3 (Mid-January 2019) Add recurring events functionality
- 0.4 (End-January 2019) Making the urls i18n compliant
- 0.5 (End-February 2019) Implementing permission controls so only certain users can view calendars and entries
- 0.6 (July 2019) Implement sync to caldav and gcal

## **SEVEN**

## **CHANGELOG**

<span id="page-20-0"></span> $0.1$ 

Changes Initial Release Breaking Changes n/a Fixes n/a

## **EIGHT**

## **THANKS**

<span id="page-22-0"></span>This app wouldn't be possible without the following great projects and people:

- 1. [Wagtail CMS](https://wagtail.io/)
- 2. [Django Web Framework](https://www.djangoproject.com/)
- 3. [iCalendar](http://github.com/collective/icalendar)
- 4. [FullCalendar JS](https://fullcalendar.io/)
- 5. [Wagtailgmaps](https://github.com/springload/wagtailgmaps)
- 6. [Bootstrap](http://getbootstrap.com/)
- 7. [Django Social Share](https://github.com/fcurella/django-social-share)
- 8. [Font Awesome](https://fontawesome.com/)

## **NINE**

## **INDICES AND TABLES**

- <span id="page-24-0"></span>• genindex
- modindex
- search

## **PYTHON MODULE INDEX**

#### <span id="page-26-0"></span>w

wagtail\_eventcalendar.models, [11](#page-14-2)

## **INDEX**

## <span id="page-28-0"></span>C

## G

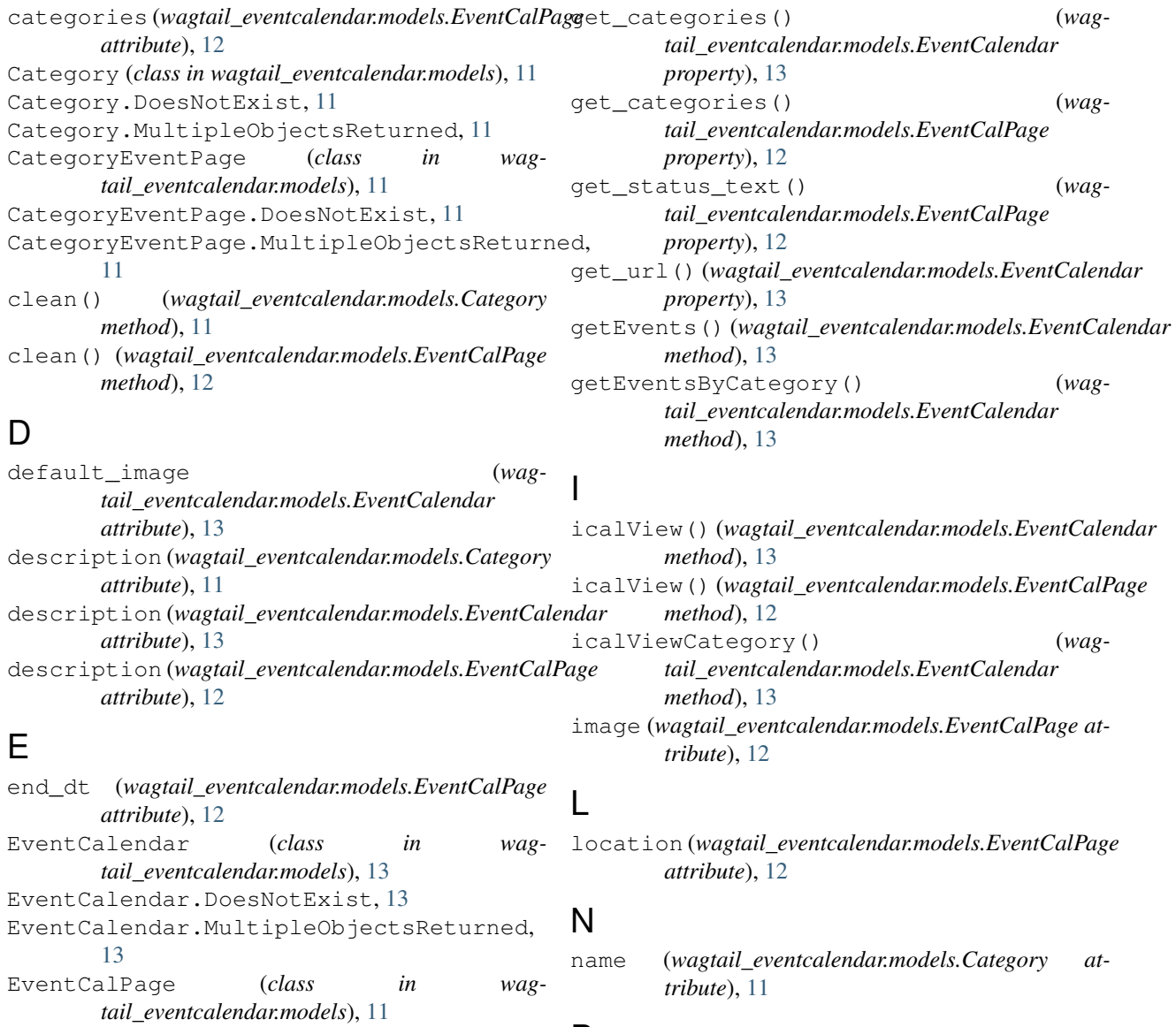

### P

EventCalPage.DoesNotExist, [12](#page-15-0)

[12](#page-15-0)

EventCalPage.MultipleObjectsReturned,

parent (*wagtail\_eventcalendar.models.Category attribute*), [11](#page-14-3)

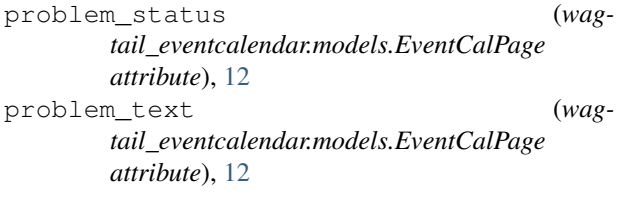

## S

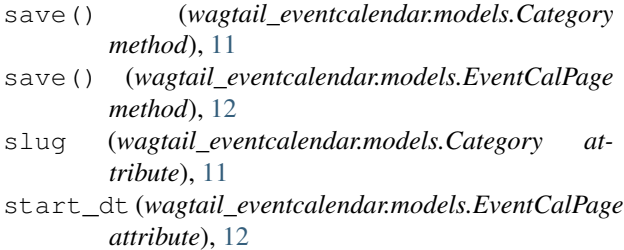

## V

viewByCategory() (*wagtail\_eventcalendar.models.EventCalendar method*), [14](#page-17-0)

## W

wagtail\_eventcalendar.models (*module*), [11](#page-14-3)